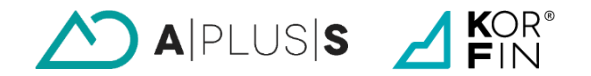

BIM in der Verkehrsinfrastruktur, Verkehrswissenschaften "Friedrich List" TU Dresden, © Appelt, Bartnitzek, Tilger © A+S Consult GmbH

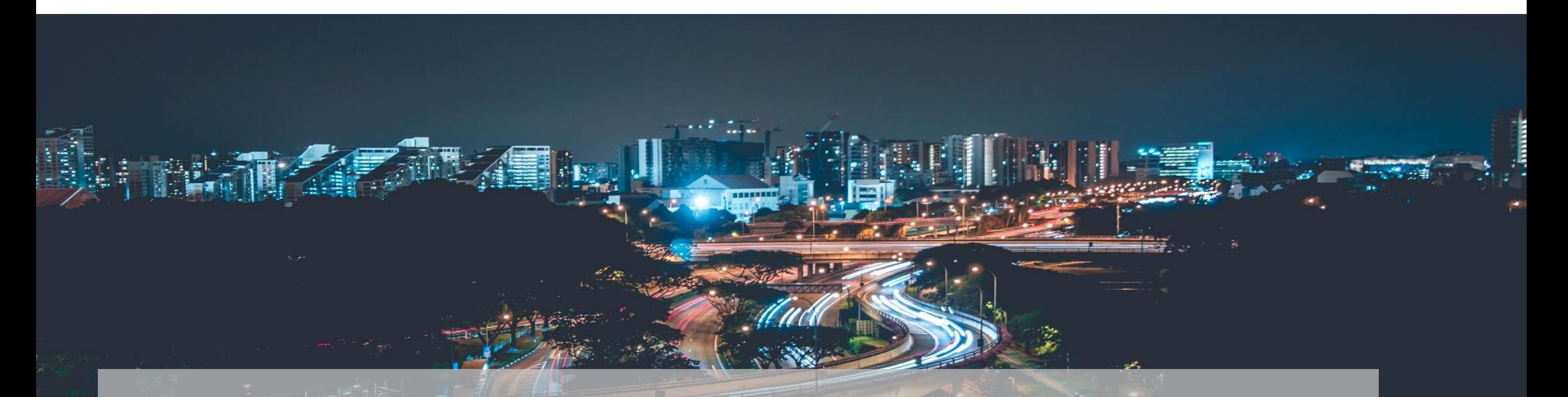

# BIM/IIM in der LST am Beispiel Scheibenberg 14.06.2022 – M.Sc. Ralf Müller

#### **A+S Consult GmbH**

 $\Delta$  KOR<sup>®</sup>

#### Gegründet 1998 in Dresden 3 Büros in Deutschland, Hauptsitz in Dresden

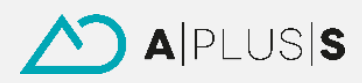

A+S Consult GmbH A+S international GmbH Schaufußstraße 19, 01277 Dresden www.apluss.de • info@apluss.de

A+S GmbH Büro Süd – Ulm Enzianweg 4, 89275 Elchingen

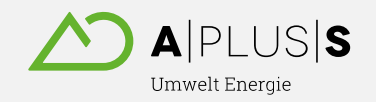

A+S GmbH Umwelt Energie Köpenicker Straße 325, 12555 Berlin

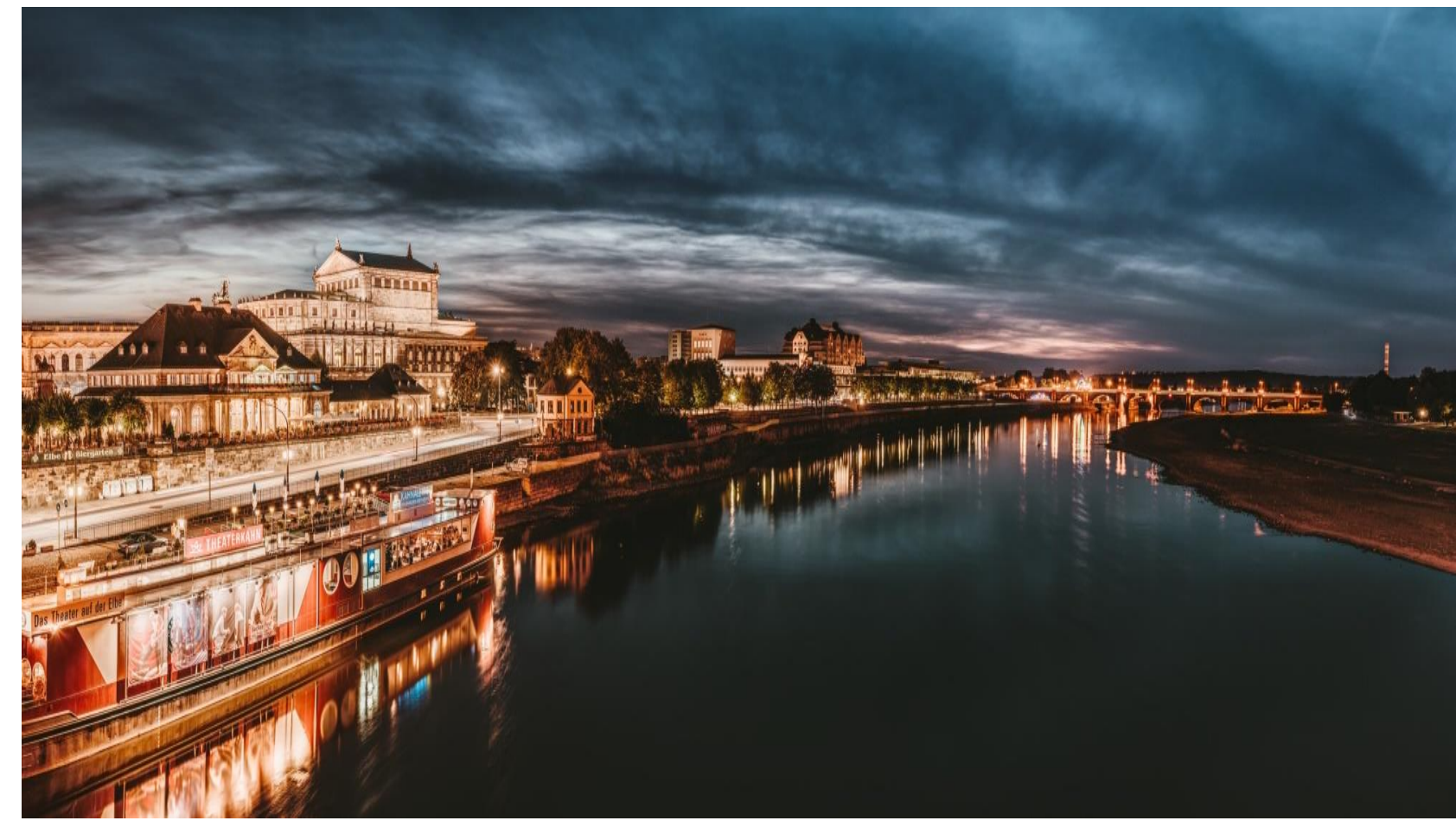

#### **A+S Consult GmbH**

Planen und Bauen 4.0 in allen Infrastrukturbereichen: Straße, Bahn, Freileitung, Erdkabel, Kabel und Medien

Entwicklung Plattform KorFin® und Industrieforschung.

Automatisierte und qualitätssichere Planung mit BIM über alle Lebenszyklen.

Gesamtmodelle und Anwendungen mit dynamischen Fachmodellen durch intelligente Vernetzung.

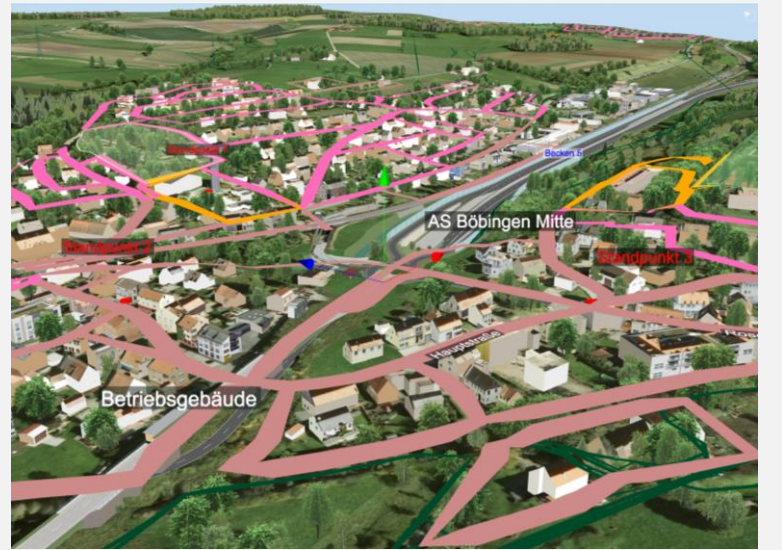

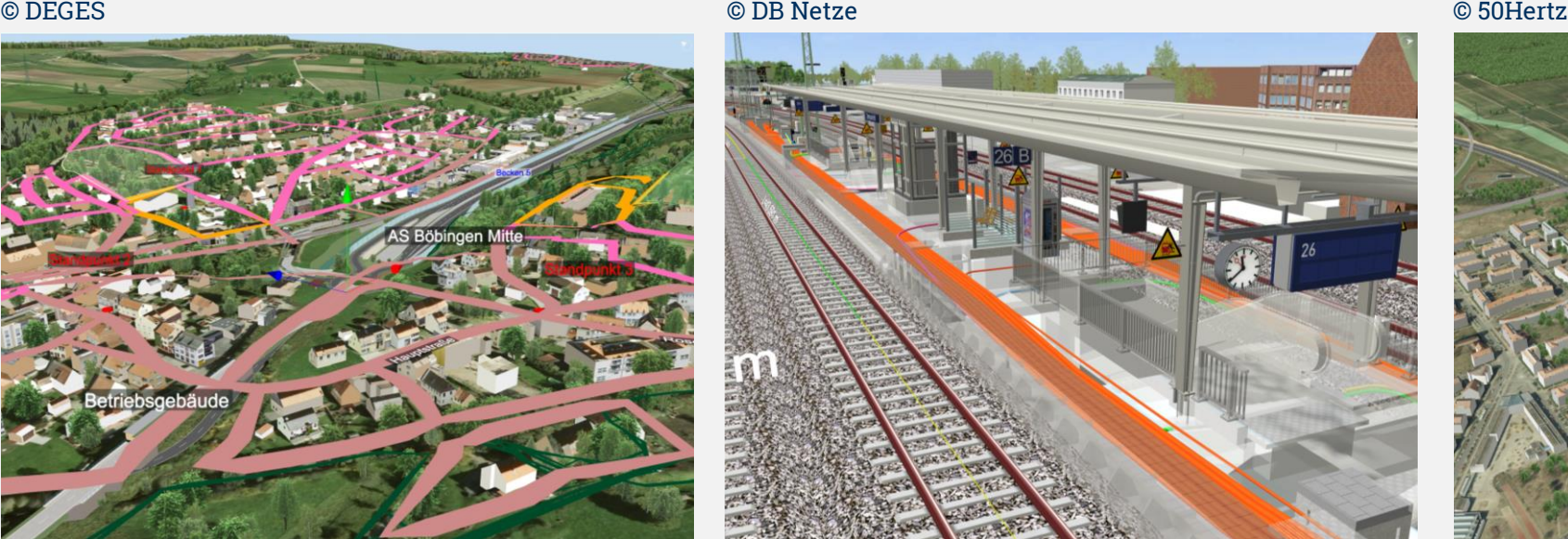

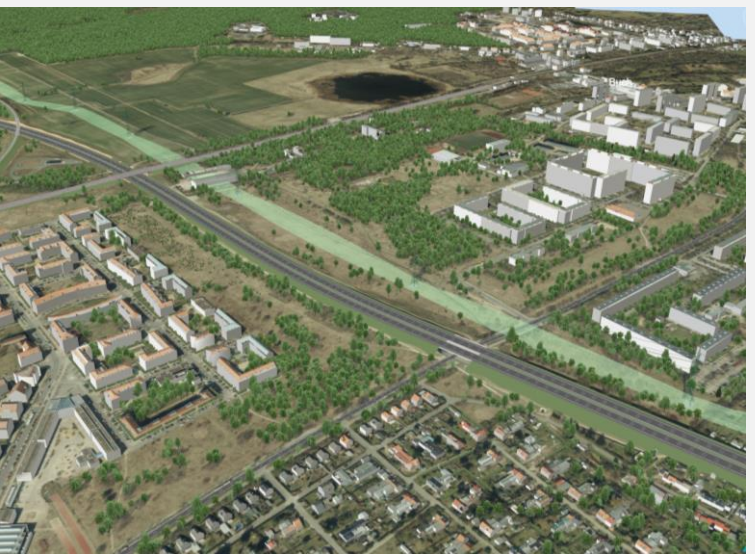

BIM-Gesamtmodelle für Straßen BIM-Gesamtmodelle für Bahn und Stationen BIM-Gesamtmodelle für Freileitungen und Erdkabel

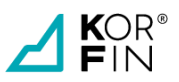

#### **Zieldefinition**

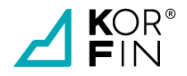

## 1. Digitaler Zwilling für Öffentlichkeitsarbeit und Planungsbesprechungen

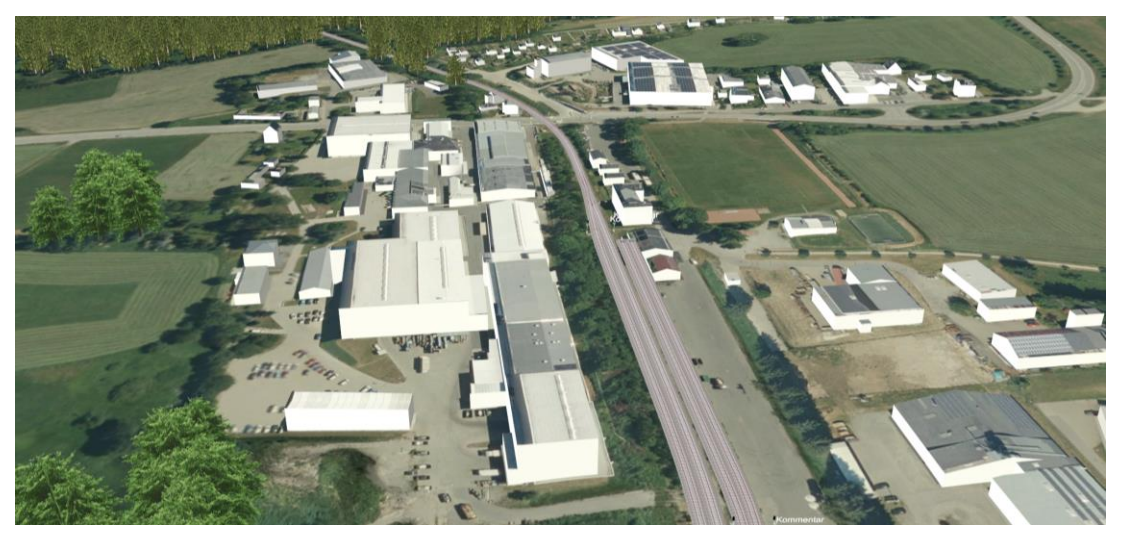

### 2. Verifizieren ob EULYNX für die Integration in BIM-Modelle geeignet ist

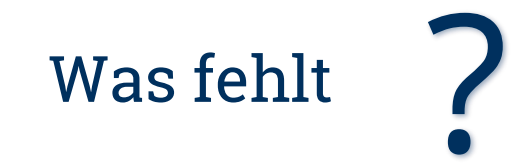

### **Aufbau des Digitalen Zwillings**

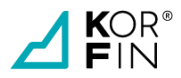

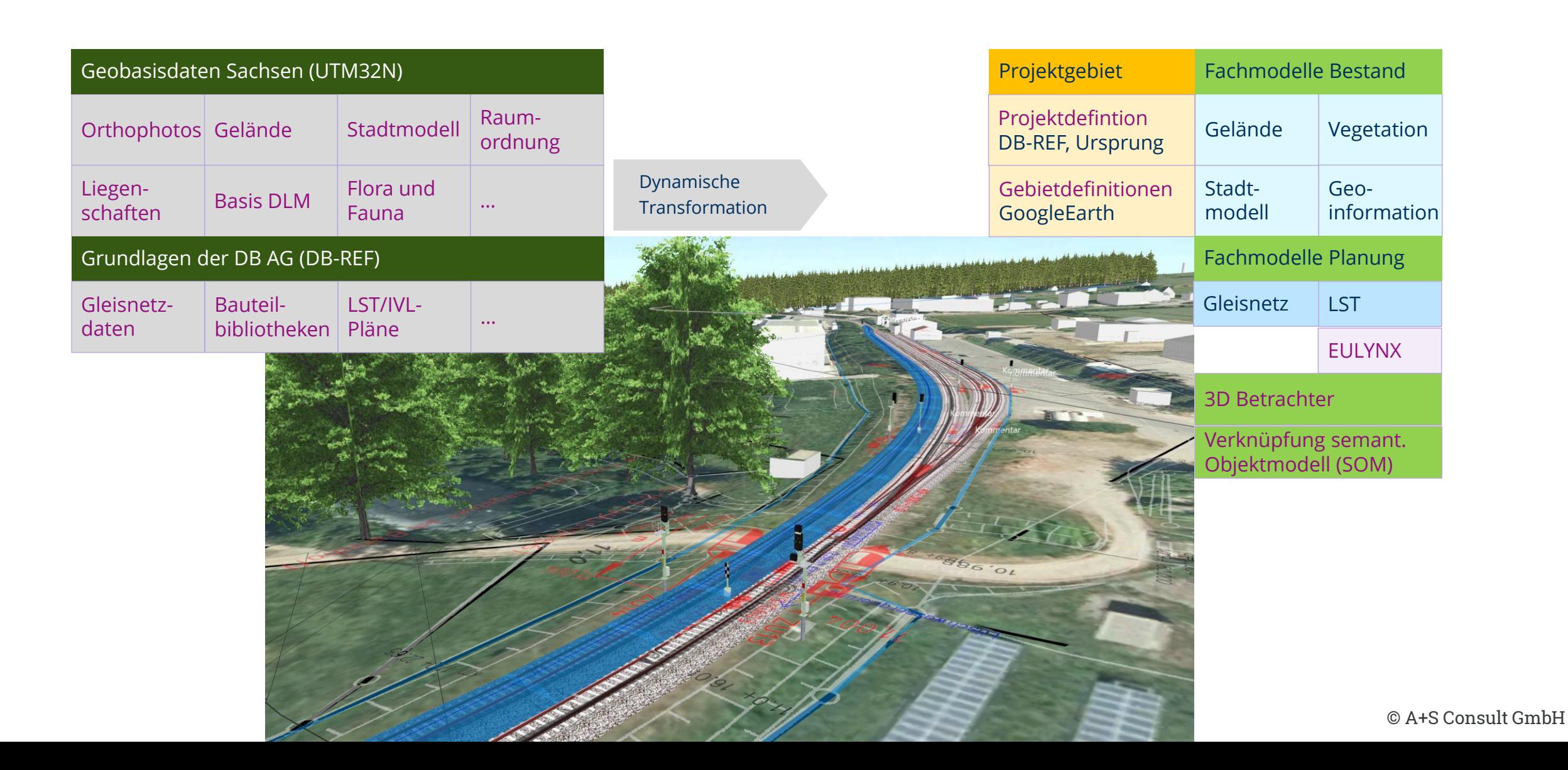

#### **Softwaretechnische Umsetzung EULYNX**

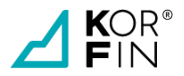

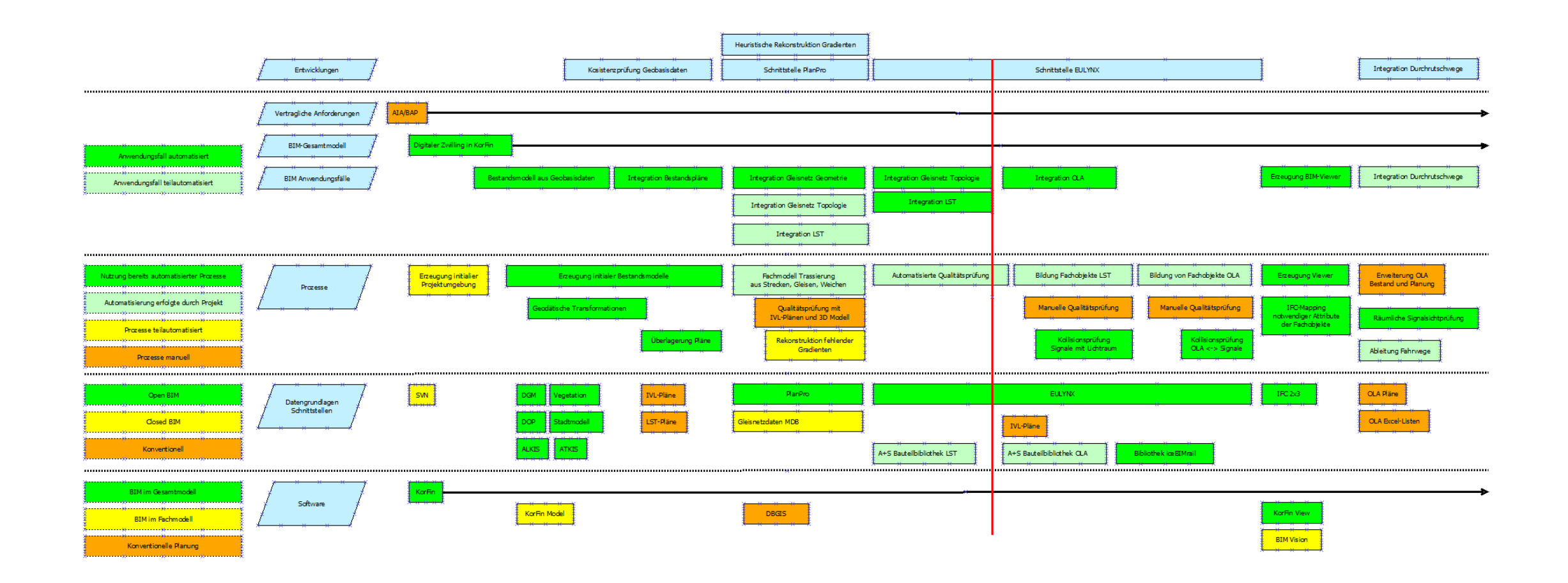

#### **EULYNX Einblick**

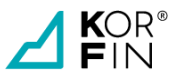

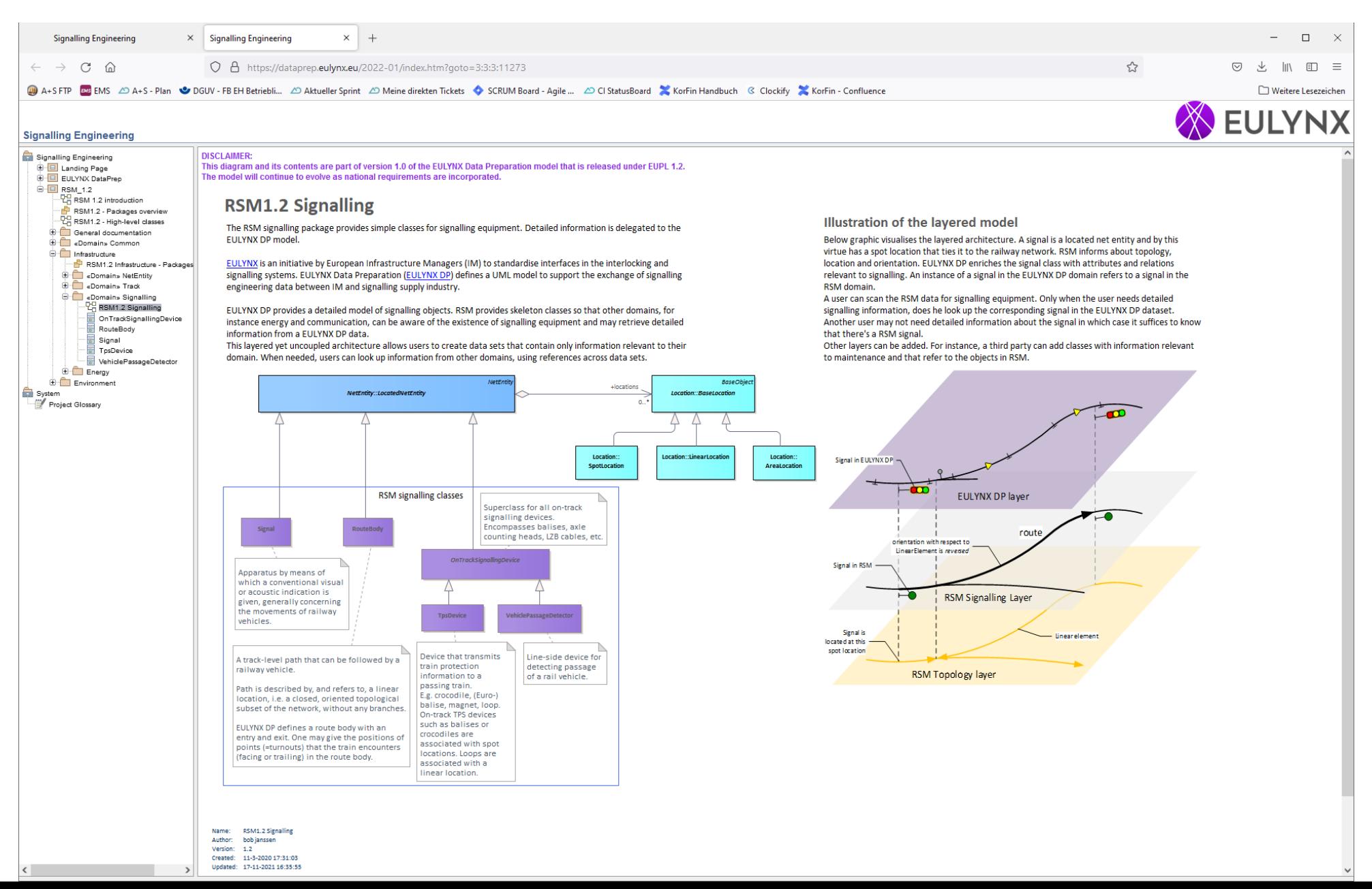

 $\circ$  A+S Consult GmbH

#### **Fragestellungen bei der Integration von EULYNX**

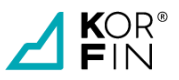

- − Wie ist die Formatbeschreibung?
	- − XSD vorhanden
	- − <https://dataprep.eulynx.eu/2022-01/index.htm?goto=3:3:3:11273>
	- − <https://dataprep.eulynx.eu/2022-01/>
- − Erklärung von Zusammenhängen
	- − **Hintergrundinformationen** notwendig
- − Programmumsetzung
	- − EULYNX **!=** Programminterne Logik

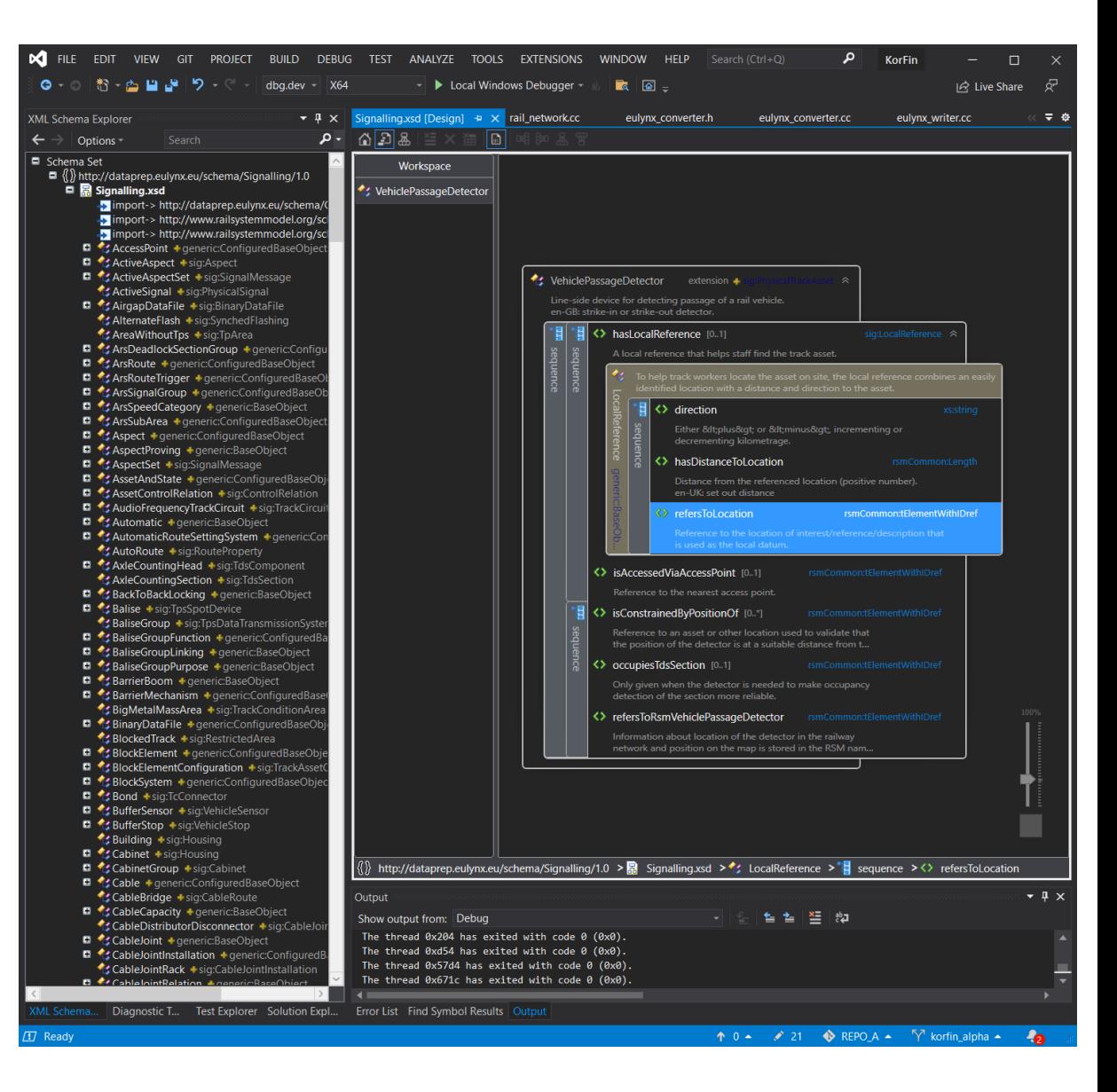

#### **EULYNX Einbindung - Zwischenstand**

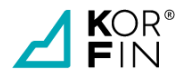

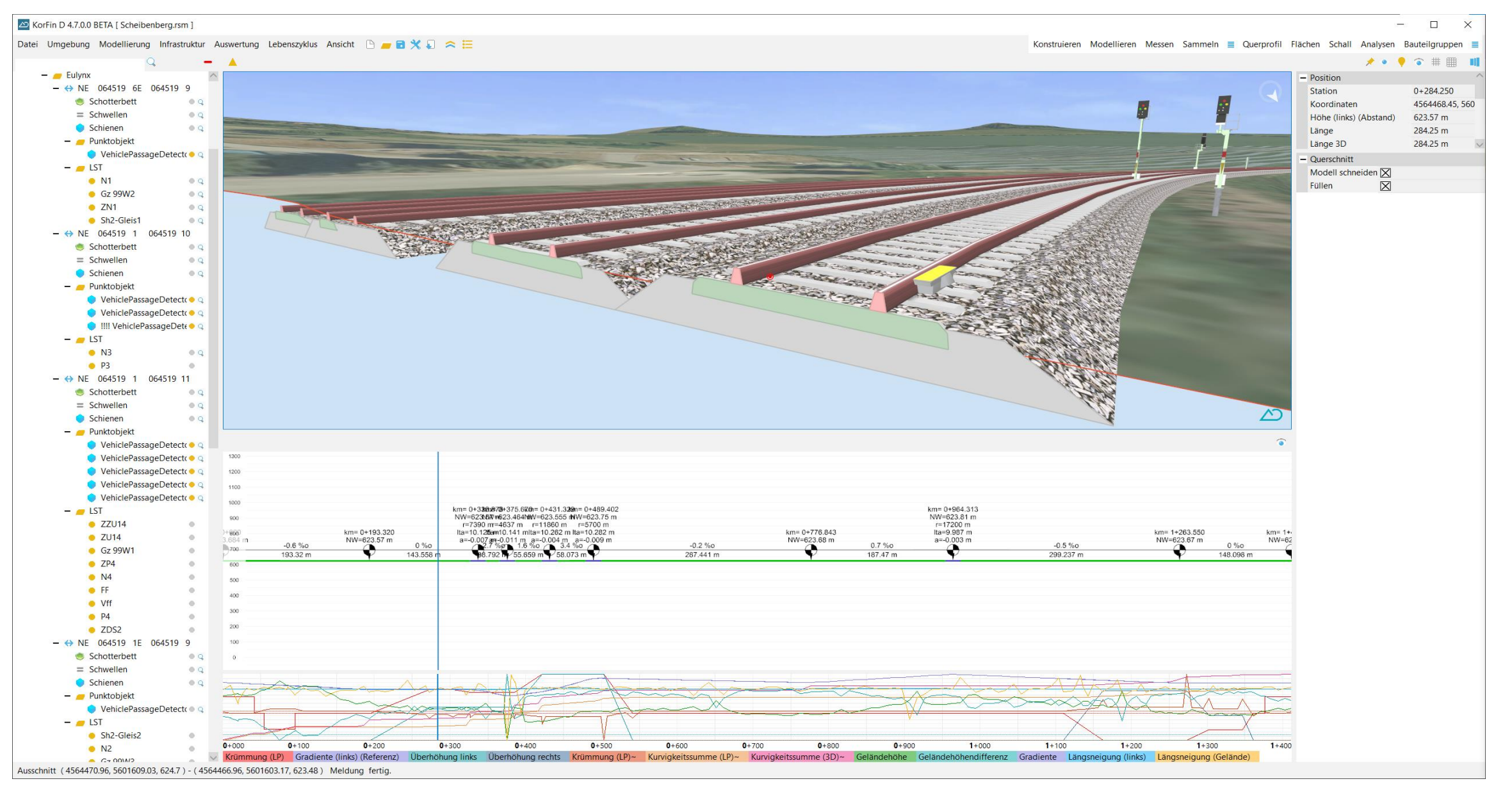

### **Fazit**

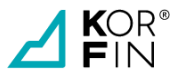

**BIM/IIM** ist **umfassender** als 3D/4D/5D/…-Modellierung und Visualisierung sowie **softwareübergreifend**

**EULYNX** bildet erforderliche Fachobjekte nach BIM **logisch** ab, **geometrisch** fehlen noch Bauteile

- **Mehrwert** entsteht erst durch
- **Vollständige Vernetzung** aller Fachobjekte in genau einem Gesamtmodell
- **Reproduzierbarkeit** und **Erweiterbarkeit** der Modelle und Analysen

#### **Größte Herausforderungen** sind

- **Bildung** und **Vereinheitlichung** der Fachobjekte (Bauteilbibliotheken)
- **Technisches Fachwissen (Bahn)** kombiniert mit **Informatik**
- **Übergreifendes Fachwissen**